# **HERDT** Digital

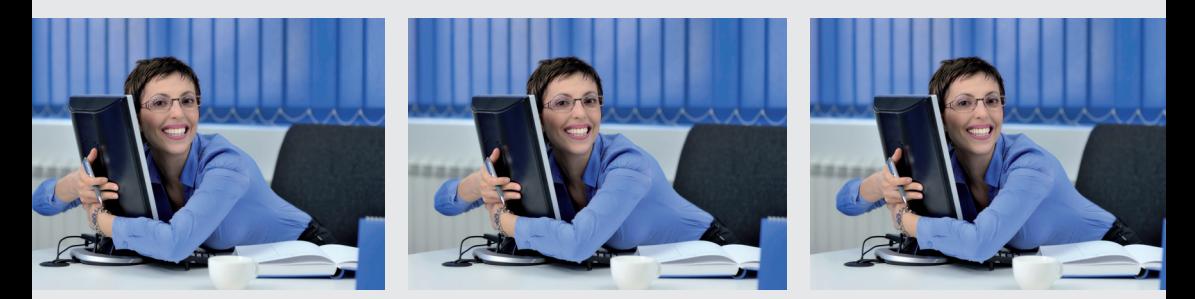

### **Jetzt zum Download! Die HERDT-Lernunterlagen**

**LehrerInnen und TrainerInnen erhalten**

- **30 € Begrüßungsgutschein**
- **40 % Sonderrabatt**

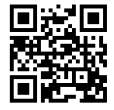

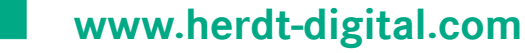

# **HERDT** Digital

**So einfach, schnell und preiswert geht IT-Wissen!**

#### **So einfach geht's:**

- 1. Öffnen Sie den neuen HERDT-Digital-Shop: **www.herdt-digital.com**
- 2. Registrieren Sie sich unter "Anmelden" mit Ihrer Adresse.
- 3. Aktivieren Sie: IT-TrainerIn/LehrerIn.
- 4. Uploaden Sie eine Bestätigung, dass Sie als TrainerIn/LehrerIn tätig sind. (Gewerbeanmeldung, Schulbescheinigung)
- 5. Auch wenn Ihr Zahlbetrag "0" ist, wählen Sie bitte im System eine Zahlungsart aus.
- 6. Nach Prüfung und Freischaltung erhalten Sie eine Bestätigungsmail mit Ihrem persönlichen 30 € Startgutschein und der automatischen Freischaltung der 40 % Rabattfunktion für Ihr Konto.

#### **Wir wünschen Ihnen viel Erfolg und viel Spaß beim Einkauf auf www.herdt-digital.com!**

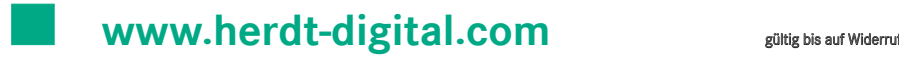